# **Die Rolle Fakultät-Manager\*in**

Jede Fakultät / Zentrale Einrichtung der Ohm hat die Möglichkeit, eine oder mehrere Personen zu benennen, die in Moodle erweiterte Rechte zugewiesen bekommt. Im System werden diese als als Fakultät-Manager\*innen bezeichnet. Die erweiterten Rechte gelten nur im Bereich der jeweiligen Fakultät / Zentralen Einrichtung.

## **Allgemeine Rechte als Fakultät-Manager\*in**

Fakultät-Manager\*innen können auf alle Kursbereiche und Kurse zugreifen, die in Ihrem Bereich / der Fakultät liegen. Dies gilt auch, wenn die Kurse von anderen erstellt wurden und/oder verborgen sind.

Fakultät-Manager\*innen haben damit Zugriff auf alle Einstellungen und Inhalte, die Lehrende in Ihren Kursen angeben und pflegen.

Fakultät-Manager\*innen können in Ihren Bereichen außerdem neue Kursbereiche und Kurse erstellen und löschen. Wird im Kursbereich eines Lehrenden durch den Fakultät-Manager\*in ein neuer Kurs erstellt, muss der Lehrende im Kurs noch als Teilnehmer mit der Rolle "Dozent/in" eingetragen werden, damit er Zugriff auf den Kurs hat.

Innerhalb aller Kurse in Ihrem Bereich können Fakultät-Manager\*innen agieren wie Lehrende mit der Rolle "Dozent/in". Fakultät-Manager\*innen werden aber nicht als "Dozent/in" im Kurs geführt oder angezeigt.

## **Kursbereiche anlegen**

## **Kursinfobereich anlegen und pflegen**

Fakultät-Manager\*innen haben außerdem die Möglichkeit einen speziellen Bereich in der Fakultät / Zentralen Einrichtung anzulegen und zu pflegen: dieser wird oberhalb der Professor\*innen und Lehrbeauftragten angezeigt und trägt immer den Titel "Allgemeiner Infobereich". Ist dieser Infobereich noch nicht vorhanden, kann er über Mehr und Kursbereich anlegen erzeugt werden. Wichtig ist, dass der neue Bereich mit dem Wort "...infobereich" im Feld Kursbereichs-ID angelegt wird. Innerhalb des Infobereichs können anschließend wie in allen anderen Kursbereichen auch Kurse hinzugefügt werden z.B. mit Informationen zur gesamten Fakultät/Einrichtung oder ganzen Studiengängen.

update: 2023/05/10 12:32 moodle4:verwaltung:fakultaetsmanager\_innen https://blendedlearning.th-nuernberg.de/wiki/blendedlearning/doku.php?id=moodle4:verwaltung:fakultaetsmanager\_innen

#### From:

<https://blendedlearning.th-nuernberg.de/wiki/blendedlearning/>- **Wiki Digitale Lehre**

#### Permanent link:

**[https://blendedlearning.th-nuernberg.de/wiki/blendedlearning/doku.php?id=moodle4:verwaltung:fakultaetsmanager\\_innen](https://blendedlearning.th-nuernberg.de/wiki/blendedlearning/doku.php?id=moodle4:verwaltung:fakultaetsmanager_innen)**

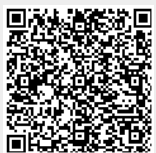

Last update: **2023/05/10 12:32**